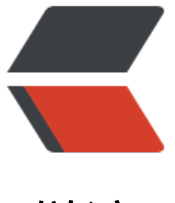

链滴

# Nginx 禁[止其他](https://ld246.com)域名访问

作者:pplsunny

- 原文链接:https://ld246.com/article/1542943711620
- 来源网站:[链滴](https://ld246.com/member/pplsunny)
- 许可协议:[署名-相同方式共享 4.0 国际 \(CC BY-SA 4.0\)](https://ld246.com/article/1542943711620)

Nginx禁止其他域名访问

## 今天发现自己的服务器域名被恶意的指向了;

# **什么是恶意解析?**

一般情况下,要使域名能访问到网站需要两步, 第一步, 将域名解析到网站所在的主机, 第二步, 在w b服务器中将域名与相应的网站绑定。但是,如果通过主机IP能直接访问某网站,那么把域名解析到 个IP也将能访问到该网站,而无需在主机上绑定,也就是说任何人将任何域名解析到这个IP就能访问 这个网站。可能您并不介意通过别人的域名访问到您的网站,但是如果这个域名是未备案域名呢? 一 被查出,封IP、拔线甚至罚款的后果都是需要您来承担的。某些别有用心的人,通过将未备案域名解 到别人的主机上,使其遭受损失,这是一种新兴的攻击手段

可以在Nginx上设置禁止通过IP访问服务器,只能通过绑定域名访问(同时设置未绑定域名返回500 误或者跳转到我的域名首页)

方法比较简单,个人建议:只能通过域名来访问网站,而不能通过IP来直接访问!!

打开nginx.conf

[root@aceie conf]# pwd /usr/local/nginx/conf [root@aceie conf]# ll -h total 68K -rw-r--r-- 1 root root 1.1K Nov 22 18:32 fastcgi.conf -rw-r--r-- 1 root root 1.1K Nov 22 18:32 fastcgi.conf.default -rw-r--r-- 1 root root 1007 Nov 22 18:32 fastcgi\_params -rw-r--r-- 1 root root 1007 Nov 22 18:32 fastcgi\_params.default -rw-r--r-- 1 root root 2.8K Nov 22 18:32 koi-utf -rw-r--r-- 1 root root 2.2K Nov 22 18:32 koi-win -rw-r--r-- 1 root root 5.1K Nov 22 18:32 mime.types -rw-r--r-- 1 root root 5.1K Nov 22 18:32 mime.types.default -rw-r--r-- 1 root root 2.9K Nov 23 11:18 nginx.conf -rw-r--r-- 1 root root 2.6K Nov 22 18:32 nginx.conf.default -rw-r--r-- 1 root root 636 Nov 22 18:32 scgi\_params -rw-r--r-- 1 root root 636 Nov 22 18:32 scgi\_params.default -rw-r--r-- 1 root root 664 Nov 22 18:32 uwsgi\_params -rw-r--r-- 1 root root 664 Nov 22 18:32 uwsgi\_params.default -rw-r--r-- 1 root root 3.6K Nov 22 18:32 win-utf [root@aceie conf]#

### step1 绑定网站域名

在server段server\_name行 添加域名

#### server {

 listen 80; server name www.aceie.cn;

#charset koi8-r;

#access\_log logs/host.access.log main;

 location / { root html;

```
 index index.html index.htm;
     }
    #error page 404 /404.html;
     # redirect server error pages to the static page /50x.html
     #
     error_page 500 502 503 504 /50x.html;
    location = /50x.html {
       root html;
     }
}
step2 设置禁止IP及未绑定域名访问
加入以下代码到配置文件中(整段)
①返回500错误
server {
     listen 80 default;
     server_name _;
     return 500;
}
②跳转到自己域名首页
server {
     listen 80 default;
     server_name _;
     rewrite ^(.*) http://www.aaaa.cn permanent;
}
step3 重启nginx
这样,未在nginx内绑定的域名及ip访问时将返回500错误或者跳转到本人域名首页.
```

```
注意: step2中的①和②选择一个即可。
```
技术改变人生 Q群:702101215

爱学习:www.aixx123.com